## **Photoshop Download For Windows 7 Uptodown [PORTABLE]**

Installing Adobe Photoshop and then cracking it is easy and simple. The first step is to download and install the Adobe Photoshop software on your computer. Then, you need to locate the installation.exe file and run it. Once the installation is complete, you need to locate the patch file and copy it to your computer. The patch file is usually available online, and it is used to unlock the full version of the software. Once the patch file is copied, you need to run it and then follow the instructions on the screen. Once the patching process is complete, you will have a fully functional version of Adobe Photoshop on your computer. To make sure that the software is running properly, you should check the version number to ensure that the crack was successful. And that's it - you have now successfully installed and cracked Adobe Photoshop!

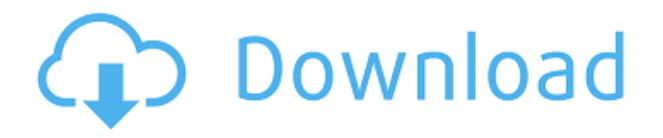

I still tend to use Photoshop more than any other image editor for a few reasons. First, I still don't like many of the other editors. Photoshop has far more features and is far more capable than any of the other consumer-based editing programs. Secondly, it's a huge program. Adobe had to make it available for both macOS and Windows, so it takes up space. It also needs lots of RAM, so it's no longer as fast as it was. There are settings, too, which are buried in many menus and harder to understand. I also get the feeling Adobe didn't need to make a few changes. The program's features have never really needed to grow, but Adobe sure did. When I first started to see that most professional photographers were using Adobe Photoshop for their work, I was a little surprised. I was used to seeing many more photographers using Photoshop Elements. However, by the time I was in my senior year of high school, Photoshop was the first thing I learned to use. I'm a self-taught photographer, and it was the first program I'd used that let me modify my own photos with ease. From then on, I took courses that focused on Photoshop. I also promoted the program's use, since I felt it was the best tool of its kind. As it continues to evolve, you'll find more things you can do with it. Whether you're a seasoned professional or you're a photo hobbyist who wants to try

something new, Adobe offers a great toolbox for every occasion and every occasion. Photoshop Elements based this year's version on a completely redesigned toolbox. While the interface remains simple, Elements 21 offers a wealth of new features. If you need the basics of photo editing, you can use it to make color adjustment and enhance images. But you can also get a lot of creative control if you start mixing in text and video editing.

## **Adobe Photoshop 2021 (Version 22.3) Serial Number Registration Code PC/Windows 64 Bits {{ upDated }} 2023**

Adobe Photoshop is one of the most popular creative application in the world. Photoshop helps you work seamlessly across mainstream devices such as desktops, laptops, and tablets. (The name comes from "photocomposition" or phototype composition.) Adobe Photoshop is available to install on your laptop, desktop, or even your iPad. However, in May 2020, and with the release of Adobe Photoshop CC (2020), Adobe is offering Photoshop for the web. On this page, we will introduce you to the basics of using Photoshop for the web and show you tools we love about it. As both designers and developers, we want to make the future brighter and more meaningful for all. To achieve this, we're working hard to improve quality of life in the digital age through design, technology, and innovation. The Web has the ability to enable and empower people across the globe, but many tools, services, and proprietary platforms are not available to everyone. 1. About This Tutorial This section shows you a collection of the most useful tools to get you started in Photoshop, whether you're looking to pick up some quick design tricks or just to learn about them. To get you started, we've picked 12 of the most useful tools in Photoshop and explained what they do, where to find them, how to use them, and a few tips and tricks for getting the most out of them. We've also included some great resources in there in case you'd like to learn about a tool in more depth. If you're already a pro, you're more than welcome to keep going – there are plenty of other tutorials on this site for you to learn more about. But if you're in the beginning stages of learning the tools in Photoshop, there's no better place to get started than right here. e3d0a04c9c

## **Adobe Photoshop 2021 (Version 22.3) With Keygen Activation Key {{ lAtest release }} 2023**

In the last few years, we're seen some fairly remarkable improvements in image editing software. All of the big photo editing applications have increased the quality of their editing tools, and are offering it without requiring a subscription. Photoshop Elements is still one of the best packages out there, with a list of supported editing features to rival those of Photoshop. It's also one of the few programs to offer a useful selection tool, and an easy-to-use crop tool. This means that with the right-sized images and the right tools, you can get some pretty decent artwork out of the package. It's not a particularly powerful program, but it's also one of the easier packages to use. But the latest version of Photoshop, which is due to roll out in October 2020, is one of the biggest updates to the program. It's got a healthy number of new features aimed at giving you an even better hand when it comes to editing your images. CSD (Content-Style-Detection) is rather handy, and you can apply multiple styles at a time. You can also use the Selection tool to isolate a photo from its surroundings, and it's got a ton of added features for retouching. This new version is the first of its type to allow you to tweak it with a stylus. This means you can highlight your photos and access content-specific tools without taking up a whole workstation. It's about time someone brought together the best of the workstationspecific features with some of the more useful features from Adobe's professional-level software.

retro text effect photoshop download wood text effect photoshop download water text effect photoshop download 3d shapes photoshop download balloon text effect photoshop download download font photoshop 3d photoshop 3d styles free download 3d sphere photoshop download photoshop 3d font style download 3d photoshop software free download

Once the user is done making changes to the template, they can apply the adjustments to the new image. Sometimes the user will save this new image as a new file, and sometimes the user will make the changes directly in the original image. Adjustments are made in accordance with the template and/or workflow. The user will give the new image file a separate name than the original image and save it. You can also

save CS6. The address bar has a new icon, and you have new features built into the Save dialog if you set the dialog options. The El Capitan disk image files are now nested folders, allowing you to compress them into much smaller zip files. To make your life easier, Adobe Photoshop 2015 lets you unlock all of the CC features right from within the application—no more needs to be downloaded. Keep an eye on this blog for more Photoshop news and tips. In time, we'll also share news about Adobe Photoshop and other products and services. In the meantime, download your free, 30-day Risk-Free Preview of Photoshop CC 2019 to experience today's feature-rich software and tools. You can sign up to get previews, updates and more, from Adobe. © 2020 Adobe Systems Incorporated. All rights reserved. Adobe, the Adobe logo, Photoshop, Photoshop Elements, the Adobe icon and other Photoshop and JPEG trademarked terms used on this website are trademarks of Adobe Systems Incorporated. Adobe reserves the right to change specifications or availability at any time. Features may be available on some Photoshop, Camera Raw and Lightroom products and services and some products and services may not be available in all languages. All product and service information contained in this blog is subject to change without notice.

Adobe Web Design Fundaments is written to be a comprehensive, easy to understand guide for the beginner web designer. We will go through some of the basics of the Adobe Creative Cloud such as opening, creating, and exporting files as packages. We will also go more deeply into topics such as colour and imagery, type, layouts, artboards and design principals. We will only cover areas where we need to to teach you how to use the tools effectively and ensure that you have everything you need to create web designs. The object that appears above the Crop Tool is commonly referred to as the "Free Transform," and it is only infrequently used by Photoshop users. Yet, it has been a staple in the Photoshop toolbox for three decades. The concept behind it is intuitive, and many Photoshop users are just not aware of how it works. For some, the concept is closer to the "Rubber Stamp" function, which often leads to confusion and frustration when selecting the Free Transform tool. The new Feature Highlight highlights tool, which allows you to easily find specific features within Photoshop, is a welcome addition to easily find a specific function within Photoshop. This can be helpful for those working with users that are not familiar with the software, and for those inexperienced with computer search technology. The new improvements to the Fill Tools in Photoshop makes it easier than ever to rely on a single tool to solve multiple problems. Now, you can use the Delete tool in a single step to quickly remove an object from an image. And the new Fill tool takes advantage of Adobe's Sensei AI technology, the

brains of the application, to remove the unwanted clutter from your images. The first of its kind, this innovative tool learns an image in real-time and makes object removal simple.

<https://soundcloud.com/ectiokrislu1985/hspice-download-full-version> <https://soundcloud.com/bamfectkelti1988/portable-honestech-vhs-to-dvd-30-03-01-2010> <https://soundcloud.com/nontmompnenly1974/bigfile001tiger-tomb-raider-2013> <https://soundcloud.com/izamanondalm/4ch-usb-dvr-driver-windows-7-64-bit> <https://soundcloud.com/chaimrebiszd/steinberg-cubase-51-crack-download> <https://soundcloud.com/lebarimonhimd/keylemon-serial-number-crack> <https://soundcloud.com/tayadrusgulg/ken-tamplin-how-to-sing-volume-1-torrent> <https://soundcloud.com/aneleres1977/design-data-hand-book-by-k-mahadevan-pdf-free-36> <https://soundcloud.com/anaruner1980/free-download-vray-20-for-3ds-max-2009-64-bit> <https://soundcloud.com/centstercasi1974/remo-recover-windows-v4-0-0-33-pro-edition-incl-keygen> <https://soundcloud.com/dutinaveriiy/delhi-safari-movie-download-in-hindi-hd-1080p>

Adobe has enhanced the Organizer with new services that help you collaborate easily with other team members and vendors. More features include an "Event Planner" project, which lets you organise and manage all the elements of an event, such as coordinating team members, scheduling a project plan, and sharing and accessing events on the Organizer site. The new service, along with new website design features, lets you easily share project ideas to external associates and vendors. The new software claims to be a 32-bit version of its Creative Cloud toolbox, providing more stability and support for Apple Silicon M1-based Macs. But it retains the ability to use 32-bit software on these devices. Of course, the software is not available on Apple Silicon-based Macs. Desktop publishing is defined as the process that involves writing, editing, proofreading, and the publication of texts and other materials on a computer screen. And the graphic design was considered as a step further of desktop publishing. The graphics design is defined as the stage where an artist or the designer works on the graphics for the development of printed media like websites and other printed publications. Adobe Photoshop For Dummies offers a fantastic new approach to the world of graphics and design, developing 4th edition of desktop publishing and graphics design that will teach you the best hidden features of Adobe Photoshop. **Computer Repair –** Power up your PC for optimum performance with these must-know computer repair tips. Learn how to troubleshoot and resolve common computer errors including virus, malware, memory, registry, and system accidents. Determining the cause of a virus or malware, eliminating malware, and repairing the registry are vital to maintaining a fast and stable computer.

Photoshop has a number of functions that support image-editing nirvana. All the features and interactive tools in Photoshop are organically easy to practice with. Its ergonomic controls are precise and intuitive. It is worth mentioning that you can also choose when you want to draw out different parts of the image with the pencil tool. You may draw out the outlines of an object, something, or anything on the image. After that, you can draw or redraw the pencil tool movements with the specific tools, such as Polygonal Bézier tool, so that you can draw their paths. Basic tools:

- Blur/Pixellate effects blur or pixellate the whole, parts, or a single color in the photo
- Fill add colors and patterns to a photo
- Skew adjust distortion on the object
- Straighten adjust the orientation of the image
- Warp add distortion to the image
- Rotate adjust the orientation of the photo
- Color manipulate the color of the photo
- Checkmark tag parts of the photo

If you want to access Photoshop's menu to control these tools, they are located at the bottom of the workspace.

- 2. Adjustments tools:
	- Levels adjust the brightness and contrast of an image
	- Curves adjust the brightness and contrast of an image
	- $\circ$  Reduce Noise reduce the noise from an image
	- Unsharp Mask sharpen an image
	- $\circ$  Smooth apply smooth-brush on the photo
		- Noise Filter reduce the noise from the photo